## Cheatography

### Macos Yabai|HS|skhd|tmux|Code Keyboard Shortcuts by [Christoph](http://www.cheatography.com/christoph/) via [cheatography.com/129031/cs/25433/](http://www.cheatography.com/christoph/cheat-sheets/macos-yabai-hs-skhd-tmux-code)

#### Pre-requisites

1. Switch ESC <-> CAPS

2. Use Hammerspoon to modify ESC to act as CTRL if pressed longer

- 3. Use [Yabai](https://github.com/koekeishiya/yabai) for Window/Tile Management
- 4. Use [skhd](https://github.com/koekeishiya/skhd) for shortcuts

#### Spaces

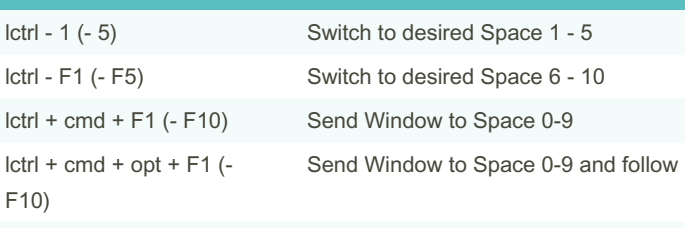

CMD + F1 (- F10)

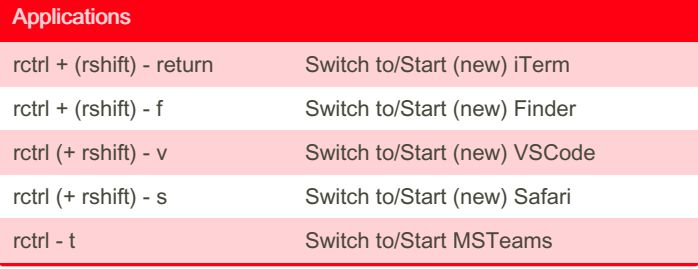

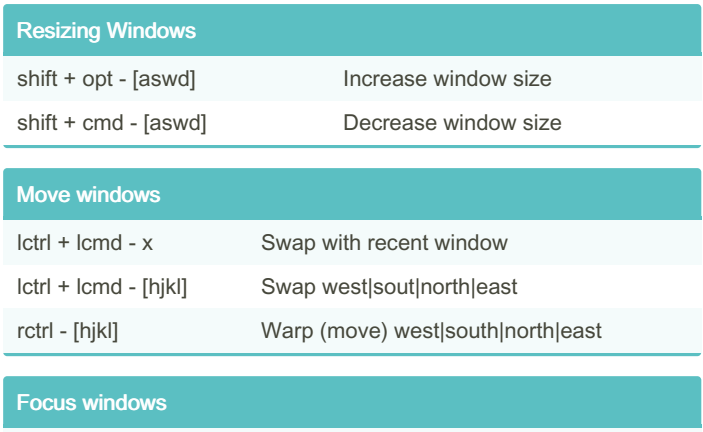

lalt - [hjkl] Focus north|south|north|east

# By Christoph

[cheatography.com/christoph/](http://www.cheatography.com/christoph/)

Not published yet. Last updated 7th May, 2023. Page 1 of 1.

Sponsored by Readable.com Measure your website readability! <https://readable.com>